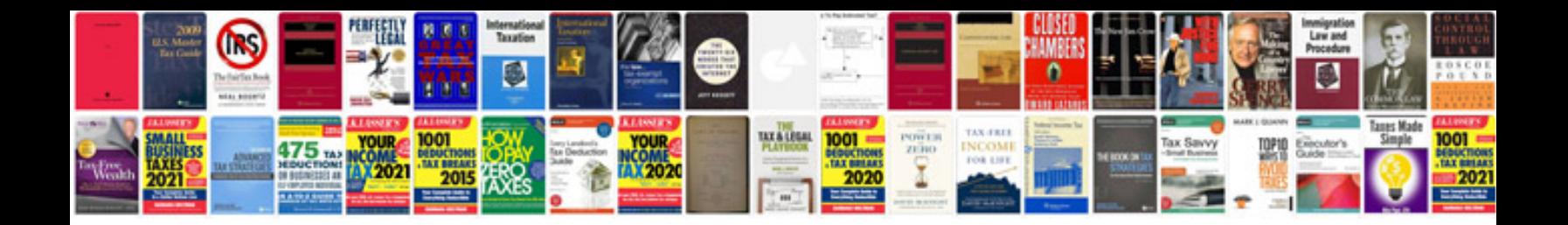

**Audi a4 avant user manual**

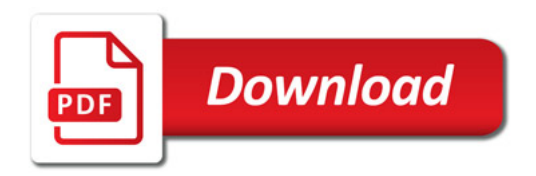

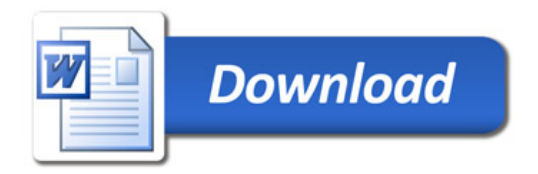